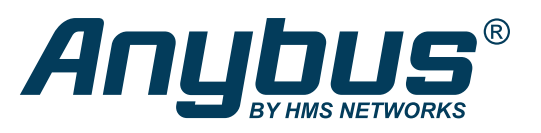

# CompactCom™ starterkits

Anybus CompactCom starterkits allow you to test and evaluate the functionality of Anybus CompactCom bricks and modules. They allow you to run tests on communication speed, latency and try out different network combinations before going into production.

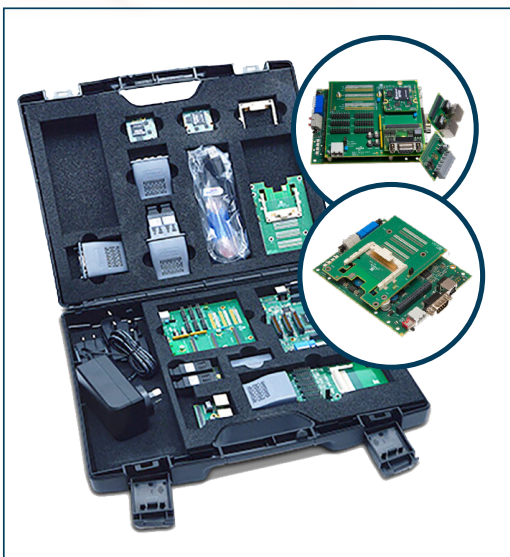

*The HMS Starterkit case includes all the additional boards, adapters and cables needed to try and evaluate Anybus CompactCom. The actual CompactCom modules and bricks are ordered separately.*

# HMS Starterkit

A complete kit with the hardware and software needed for both quick demonstration and in-depth evaluation in a PC environment. The software is downloaded via a link from HMS and the hardware comes in a plastic case.

## **Demo software**

The demo software included in the HMS Starterkit makes it possible to set up communication between the Anybus CompactCom and the fieldbus or industrial network. The tool uses the Anybus CompactCom driver for communication with Anybus CompactCom modules — providing the functionality of a fictional product.

### **Source code and drivers**

HMS supplies a free source level (C language) software driver that can be used freely to speed up the development process. The driver acts as "glue" between the Anybus module and the host application, i.e. it separates the low level host interface communication from the host application software and provides easy-touse function calls for common Anybus -related tasks.

The driver is fully OS independent, and can even be used without an operating system if required.

Test and evaluate Anybus CompactCom in an STM32 environment. HMS provides the option board — You buy the STM3240 and the Anybus CompactCom module.

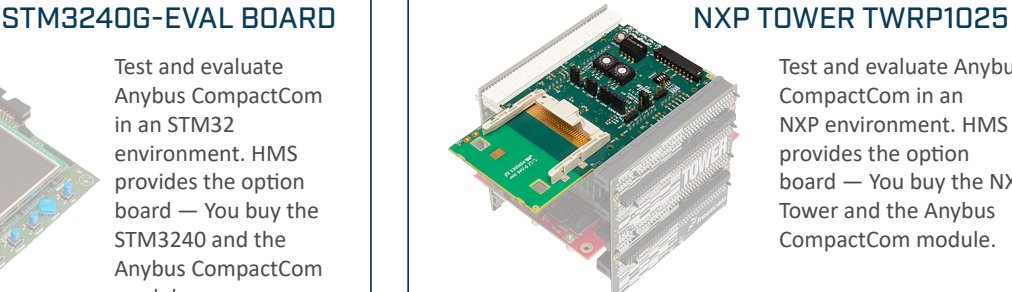

Test and evaluate Anybus CompactCom in an NXP environment. HMS provides the option board — You buy the NXP Tower and the Anybus CompactCom module.

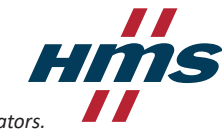

# Need a network master?

*To evaluate Anybus CompactCom, you will need your own network master. If you do not have one, HMS can offer several master simulators.*

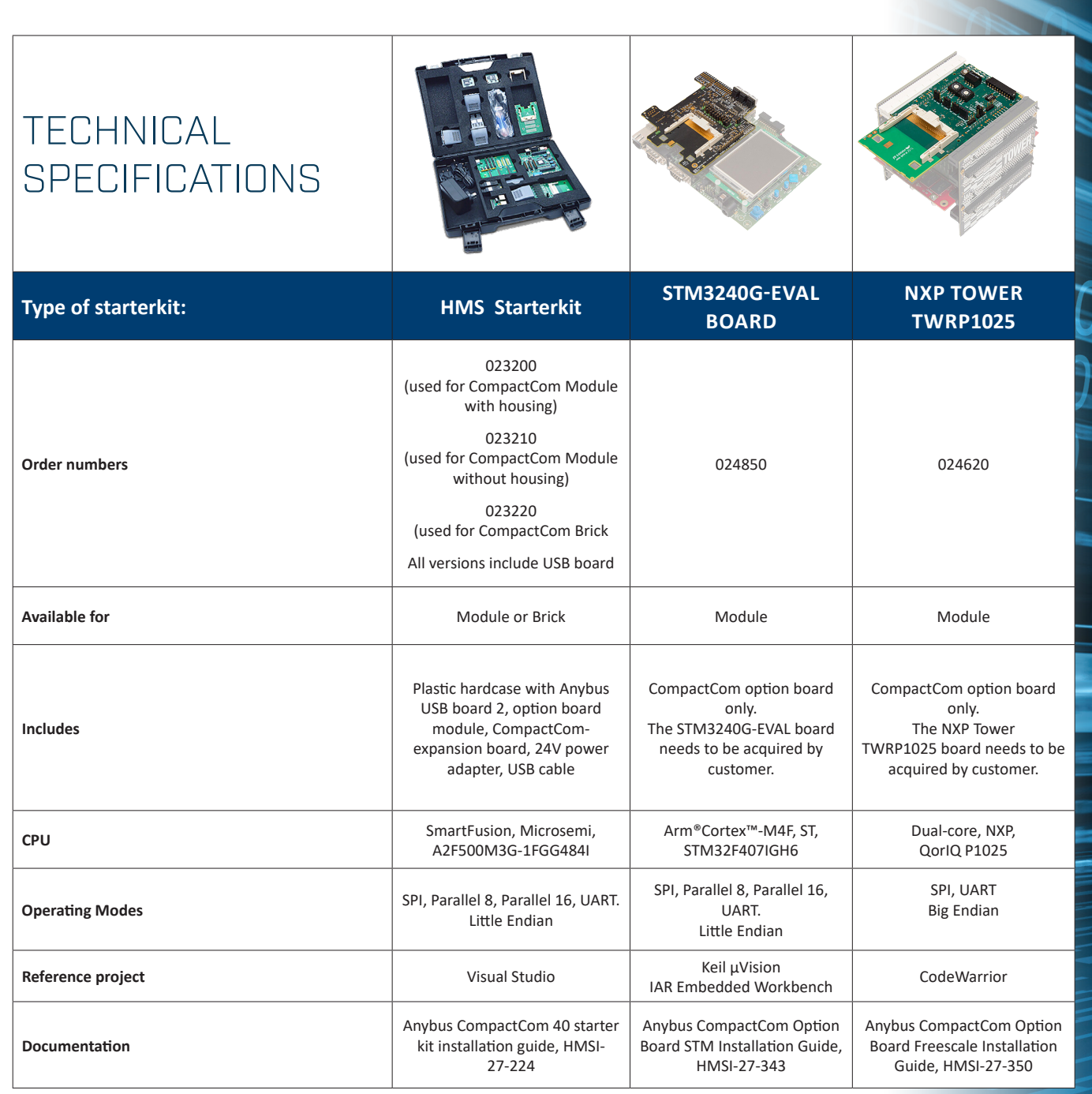

**Download the Anybus Host Application Example Code:**  http://anybus.com/products/embedded-index/anybus-compactcom-starterkit

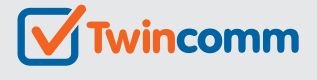

# **Embedded Networking Solutions**

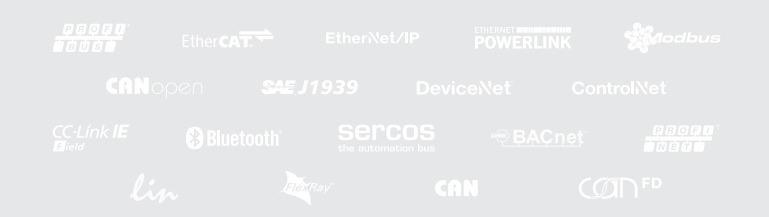

 $T + 31 - 40 - 2301.922$ 

Twincomm de Olieslager 44 5506 EV Veldhoven the Netherlands

 $F + 31 - 40 - 2301.923$ 

E welcome@twincomm.nl

## Discover our complete program at www.twincomm.nl

Anybus® is a registered trademark of HMS Industrial Networks AB, Sweden, USA, Germany and other countries. Modbus® is a registered trademark of Schneider Electric, licensed to the Modbus Organization, Inc

Other marks and words belong to their respective companies. All other product or service names mentioned in this document are trademarks of their respective companies. Part No: MMA325 Version 2 03/2019 - © HMS Industrial Networks - All rights reserved - HMS reserves the right to make modifications without prior notice.

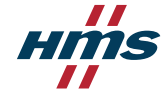